Installing and cracking Adobe Photoshop is better done without using a keygen. This is because you can generate the serial number manually. First, find the.exe file for the full version of the software. Then, take the serial number that appears in the lower right hand corner of the screen and paste it into a notepad file. Save the file as a txt file and delete the file. Cracking Adobe Photoshop requires more work than installing it, but you can do it if you know what you're doing. First, you'll need to download a program called a keygen. This is a program that will generate a valid serial number for you, so that you can activate the full version of the software without having to pay for it. After the keygen is downloaded, run it and generate a valid serial number. Then, launch Adobe Photoshop and enter the serial number. You should now have a fully functional version of the software. Just remember, cracking software is illegal and punishable by law, so use it at your own risk.

[Photoshop 2021 \(Version 22.4.1\)](http://rocketcarrental.com/boli/brawler=UGhvdG9zaG9wIDIwMjEgKFZlcnNpb24gMjIuNC4xKQUGh/bowler=genesan/ZG93bmxvYWR8bWEyTTJWM2NueDhNVFkzTWpVNU1qVTNOSHg4TWpVNU1IeDhLRTBwSUZkdmNtUndjbVZ6Y3lCYldFMU1VbEJESUZZeUlGQkVSbDA/eurodisney=farewell.harrods)

So far, this is the work of Adobe Dreamweaver's web-based team and folks working on Behance. I'm told that the Waves app for iPad, formerly called PhonePal, is now called Adobe Photoshop Touch. Earlier, that app featured a dockable palette of brushes and other tools; now it features a blank canvas. Features include the ability to annotate and edit an image right from within the app instead of having to switch to the desktop or the clipboard in order to do so. At the moment, editing is limited to placing text and/or shapes and text in the canvas area; adding effects requires using the brushes. Also, you cannot rotate, scale, resize or move an image or a layer right from within the app. So far, that is bound to continue to be more of a workflow annoyance than a huge advantage. If you update the app, the little app icon in the toolbar along with the app name changes to (in this screenshot) "New." You will change this back to "Adobe Photoshop" when it does not work well with the update process. This app is still in beta. Scaling is about the same as on the previous version. The menus and toolbars are mostly the same, and there is even a button that replicates what the brush tool button is doing in the desktop medium when you use the Apple Pencil. When you are using the Apple Pencil, the brush tool settings drop down into the left half of the toolbar instead of on the right. So, you can pull the left menu out by pulling it away from the left side to use it like the past.

## **Photoshop 2021 (Version 22.4.1) Download free Activation {{ finaL version }} 2023**

Dreamweaver comes with an extensive library of fonts. Just below the Web page menu, you'll find several choices that let you access greater access to usable fonts for your website. You may choose from hundreds of fonts or just a few, and each one offers a variety of sizes for your design, from extra-small to extra-huge. Dreamweaver comes with a visual editor called Live Web Fonts. Live Web Fonts gives you access to hundreds of free web fonts from different graphic producers, as well as a choice of which fonts to use. If you choose a font, you can preview the font or download it to your desktop for offline editing. Adobe Photoshop is an image editing software application created by Adobe for editing, organizing, painting, importing, exporting, and retouching of images. Photoshop has many tools that allow for different ways to manipulate and enhance your images. Some of the tools include; a paint brush, a pencil, a chisel, eraser, magnetic brush, some special-effect brushes, some lasso selection tools, and other tools. What is Adobe Photoshop? Adobe Photoshop is a popular image-processing, graphics-editing, and publishing application developed by the Adobe Group that converts raster graphics (i.e. files) into vector graphics or bitmaps. It can be used to modify images, manipulate the appearance of images and create art from scratch. One of Adobe's primary sources of revenue from its Photoshop product is its graphics editor, which allows users to manipulate images. e3d0a04c9c

## **Download free Photoshop 2021 (Version 22.4.1)Keygen For (LifeTime) WIN & MAC x32/64 {{ Latest }} 2023**

Unique brushes are now powered by AI, Photoshop's powerful pattern recognition and machine learning technology, which enables brushes to recognize objects and common edits in photos at the click of a button. The system's intelligent brush technology learns about your style and preferences over time, and it will contextually understand the skin tones, highlights, shadows, and other workings of your images. For instance, a softening brush will reduce the strength of the standard Photoshop brush settings, or an eraser tool will perform a reverse version of the original adjustment to get an edit closer to your original. Further, drag-and-drop editing with Refine allows users to explore interactively and rapidly. The one-click alternative to touching images with your hands, it enables users to replace colors, levels and other adjustments with a snapshot of their choosing, improving the quality of images while enhancing the workflow. With Smart Looks, users can customize the appearance of Photoshop, then share that customized set of settings as a preset (a bookmark of certain properties that you can apply to your files whenever you open them), returning to that personalized look whenever you need it. In addition to these innovations, Photoshop for Windows PC and Mac will now be available for download on the Adobe Creative Cloud website. Photographers can sign up now to download Photoshop Design Premium, Creative Cloud for desktop, or Creative Cloud for Creative Suite users can download Photoshop for desktop.

wedding invitation card template photoshop free download invitation card template photoshop free download invitation template free download photoshop photoshop id card template free download wedding invitation photoshop template design free download id card design template free download photoshop student id card template photoshop free download birthday invitation card template photoshop free download photoshop name card template free download newsletter photoshop template free download

The new release of merci.ai on the web server handles all the above scripts and logic in one location. Imagine merci.ai embedded into your HTML pages to announce events with custom text, email invitations and more. In the year ahead, it's safe to say there will be more and more collaborations among different creative teams that will be a number of days or weeks apart. InDesign is a notably great solution for these types of occasions, because the various teams can work on their own books at their own pace, but when it comes time to merge everything together in Flash CS6, the process is a more collaborative one. Adobe Kuler continues to evolve, and Adobe XD is beginning its journey, but Photoshop continues to be an important product in this regard. Adobe Spark is coming along nicely, but there's still some unanswered questions as to what will be its role along with the other Adobe Creative Suite products. One of the new Photoshop features in the year ahead is the ability for users to save a signature in an icon form, and have it available when people want to contact them. This is geared towards businesses who might want to use different people's signatures for different purposes. **Imaging and Graphics**

Arts in Color aims to bring us the best of Photoshop when it comes to adding nuance and depth to images. Adobe Research's new Virtual Light software uses real-time image generation and deep machine learning to produce imagery with quality comparable to those created in-camera.

By leveraging a variety of techniques like painting, drawing, painting, and ink, you can create anything from a 3D drawing to a customized design for a leather bag. Use a combination of methods like drawing, painting, or painting tools to quickly create different types of strokes and be able to edit them in real time. Design and digitize a scene, then use various tools to further enhance and alter it. Create a "sketch" that can then be easily converted to a photo, and with just a few clicks, easily create a duplicate of the original for use in your next graphic. Whether you're digitizing photos, working with graphics for a deck of cards, making your designs standout, or hiding your dislike of your dog in an all-puppy photo shoot, the ability to make changes to people's facial expressions on demand could make your next creation indispensable. In Photoshop for 2020, there's a new command called ' Create Puppet Selection', which creates a complex mask that responds to various tools like brush, marquee, or Ink/Fill/Erase tool. This allows you to change people's facial expressions in seconds without the need to redo the mask. To access this feature, head to Photoshop, and choose Image > Puppet > Create Puppet Selection. With the release of Photoshop now comes a new Design Channel in Split or Face. With this new feature you can quickly and easily create a reference list, which can be accessed from anywhere across your computer, smartphone or tablet, enabling you to work on your design on-the-go and collaborate with your team without compromising on quality. More than just a traditional swatch tool, a Design Channel gives you a robust control panel with the ability to group all swatches in one place, apply various blending modes, and even quickly create a swatch reference card, all much faster than doing it manually. Be sure to check out the new Design Channel options on this page in the Version 13.1 Photoshop Release Notes.

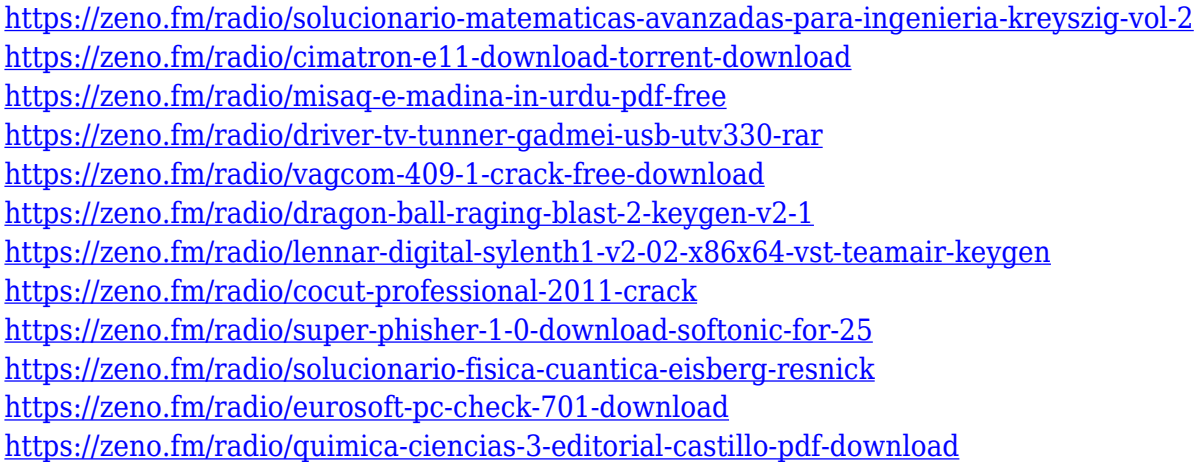

This is the creative advertising tool that you can use to make the entire selection process easier and faster. A new set of tools and apply commands have extended the range of possibilities and reduced the time spent on editing photos. These claims are backed up by the results. The features that you need for creating a similar style can be developed in a matter of minutes. The process is extremely streamlined. The most favored feature for your website design is the ability to cut and paste replaceable text and graphics within your design. WordPress designers often use a specific font, color, or effects to set their sites apart from others online. With replacement features, you can create the same design elements with the same or unique effects. It saves you time and the frustration of having to do the exact same thing several times. With automatic layer linking, a drag and drop feature allows you to link layers together so that one layer can inherit the formatting of the other. All your beloved features from the 1990s, like the more than 100 free templates, automatic undo history, batch rasterization, file recovery, and spot healing tools are now even more familiar to users thanks to the Creative Cloud updates. There is also "content aware" replacement, better

graphics acceleration, improved graphics selection, a revamped and expanded selection tool, and other nice-to-have functions such as group projects and the ability to easily convert between webready PSDs. Plus, it's still fairly easy to find all your lost files even after you've upgraded to Creative Cloud.

In this step-by-step guide to Photoshop, you'll learn how to create a realistic watercolor painting style, realistic icon sketches in Photoshop, and more. You'll learn how to speed up your workflow, how to work with Photoshop tools and effects in minutes and not hours, and how to use the most popular effects, filters, retouching techniques, and tools. Adobe Photoshop: A Complete Course and Compendium of Features teaches you the essentials of working with Photoshop, regardless of whether you are a novice or a professional. This book also lets you unlock the amazing possibilities of using the full power of Photoshop, from painting, illustration, and graphic design to 3D effects and photography. While many people use Photoshop to edit traditional photos, there are many other things we can do within Photoshop that we might not know about. This infographic shows you some amazing Photoshop features that you can use for your fun and creative projects. With Share for Review (beta), you can swap ideas on designs, storyboards or page layouts, respond to other user comments in real time and even leave annotated versions of your files in front of you, in any browser:

- Save critical images, adjustments and layouts and, optionally, select for review to let others engage.
- Select areas or scripts to expedite review.
- Filter and highlight areas of interest and share your collected annotations.
- Leave temporary annotations so others can review them.